#### **МИНИСТЕРСТВО ТРАНСПОРТА РОССИЙСКОЙ ФЕДЕРАЦИИ**

#### **ФЕДЕРАЛЬНОЕ ГОСУДАРСТВЕННОЕ АВТОНОМНОЕ ОБРАЗОВАТЕЛЬНОЕ УЧРЕЖДЕНИЕ ВЫСШЕГО ОБРАЗОВАНИЯ**

# **«РОССИЙСКИЙ УНИВЕРСИТЕТ ТРАНСПОРТА» (РУТ (МИИТ)**

**Московский колледж транспорта**

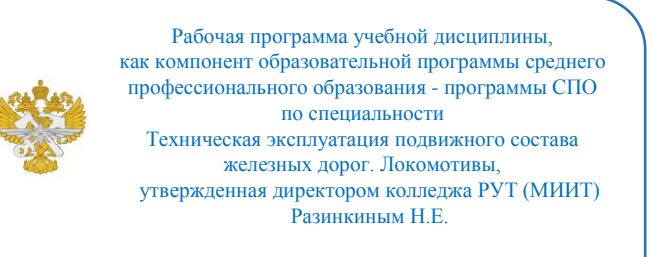

# **РАБОЧАЯ ПРОГРАММА УЧЕБНОЙ ДИСЦИПЛИНЫ**

ЕН.04 Информатика

по специальности - 23.02.06 «Техническая эксплуатация подвижного состава железных дорог. Локомотивы»

> Рабочая программа учебной дисциплины в виде электронного документа выгружена из единой корпоративной информационной системы управления университетом и соответствует оригиналу

> Простая электронная подпись, выданная РУТ (МИИТ) ID подписи: 160401 Дата: 31.01.2023 Подписал: директор колледжа Разинкин Николай Егорович

Москва 2022

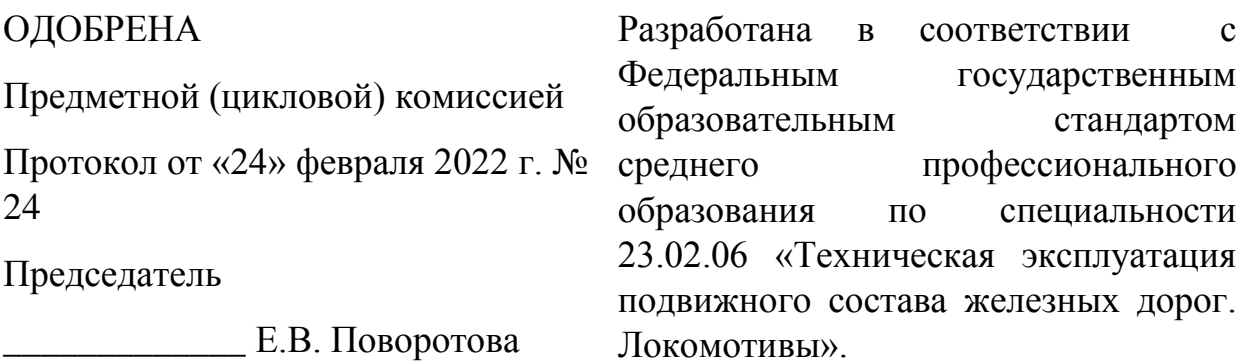

### СОГЛАСОВАНО

\_\_\_\_\_\_\_\_\_\_\_\_\_

# УТВЕРЖДЕНО

\_\_\_\_\_\_\_\_\_\_\_\_\_\_

«»

#### «»

#### **Составитель:**

Титова Елена Равилевна – преподаватель Московского колледжа транспорта

#### **Рецензенты:**

Назаренко Мария Сергеевна – преподаватель Московского колледжа транспорта А.И. Стриков – преподаватель МКТ РУТ (МИИТ)

О.В. Калашникова – преподаватель ГБПОУ Юридический колледж

# **СОДЕРЖАНИЕ**

**1. ПАСПОРТ РАБОЧЕЙ ПРОГРАММЫ ДИСЦИПЛИНЫ**

**2. СТРУКТУРА И СОДЕРЖАНИЕ ДИСЦИПЛИНЫ**

**3. УСЛОВИЯ РЕАЛИЗАЦИИ РАБОЧЕЙ ПРОГРАММЫ ДИСЦИПЛИНЫ**

**4. КОНТРОЛЬ И ОЦЕНКА РЕЗУЛЬТАТОВ ОСВОЕНИЯ ДИСЦИПЛИНЫ ЦИКЛА ЕН.04 Информатика**

# **1. ПАСПОРТ РАБОЧЕЙ ПРОГРАММЫ ДИСЦИПЛИНЫ ЕН.04 Информатика**

#### **1.1. Область применения рабочей программы**

Рабочая программа дисциплины ЕН.04 "Информатика" является частью основной профессиональной образовательной программы ФГОС СПО и разработана в соответствии ФГОС СПО по специальности 23.02.06 Техническая эксплуатация подвижного состава железных дорог. Локомотивы.

# **1.2. Место дисциплины в структуре основной профессиональной образовательной программы**

Дисциплина относится к циклу ЕН программы подготовки специалистов среднего звена, направлена на формирование профессиональных и общих компетенций.

Перечень формируемых результатов освоения образовательной программы (компетенций) в результате обучения по дисциплине:

- ОК 1 Понимать сущность и социальную значимость своей будущей профессии, проявлять к ней устойчивый интерес.;
- ОК 2 Организовывать собственную деятельность, выбирать типовые методы и способы выполнения профессиональных задач, оценивать их эффективность и качество.;
- ОК 3 Принимать решения в стандартных и нестандартных ситуациях и нести за них ответственность.;
- ОК 4 Осуществлять поиск и использование информации, необходимой для эффективного выполнения профессиональных задач, профессионального и личностного развития.;
- ОК 5 Использовать информационно-коммуникационные технологии в профессиональной деятельности.;
- ОК 6 Работать в коллективе и команде, эффективно общаться с коллегами, руководством, потребителями.;
- ОК 7 Брать на себя ответственность за работу членов команды (подчиненных), результат выполнения заданий.;
- ОК 8 Самостоятельно определять задачи профессионального и личностного развития, заниматься самообразованием, осознанно планировать повышение квалификации.;
- ОК 9 Ориентироваться в условиях частой смены технологий в профессиональной деятельности.;
- ПК 2.2 Планировать и организовывать мероприятия по соблюдению норм безопасных условий труда.;
- ПК 2.3 Контролировать и оценивать качество выполняемых работ.;
- ПК 3.1 Оформлять техническую и технологическую документацию.;
- ПК 3.2 Разрабатывать технологические процессы на ремонт отдельных деталей и узлов подвижного состава железных дорог в соответствии с нормативной документацией.

# **1.3. Цели и задачи дисциплины — требования к результатам освоения дисциплины**

В результате освоения дисциплины обучающийся должен уметь:

– использовать изученные прикладные программные средства.

В результате освоения дисциплины обучающийся должен знать:

– основные понятия автоматизированной обработки информации;

– общий состав и структуру персональных электронно-вычислительных машин (ЭВМ) и вычислительных систем;

– базовые системные программные продукты и пакеты прикладных программ.

### **1.4. Количество часов на освоение рабочей программы дисциплины**

Максимальной учебной нагрузки обучающегося 123 часов, в том числе:

- обязательной аудиторной учебной нагрузки обучающегося 86 часов;

- самостоятельной работы обучающегося 37 часов.

# **1.5. Использование часов вариативной части ППССЗ**

# **2. СТРУКТУРА И СОДЕРЖАНИЕ ДИСЦИПЛИНЫ**

# **2.1. Объем дисциплины и виды учебной работы**

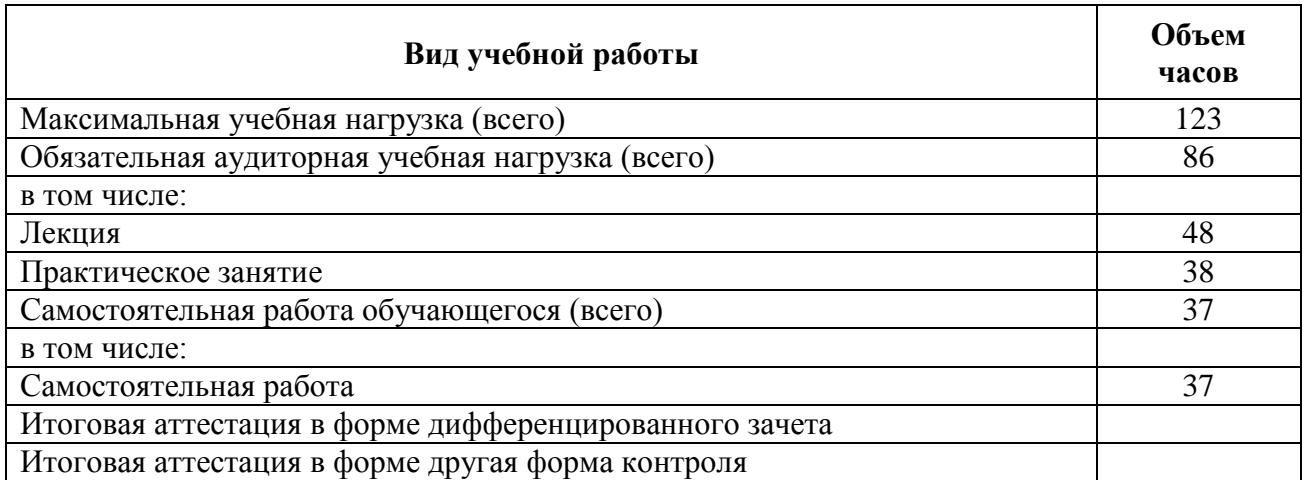

# **2.2. Тематический план и содержание дисциплины цикла ЕН.04 Информатика**

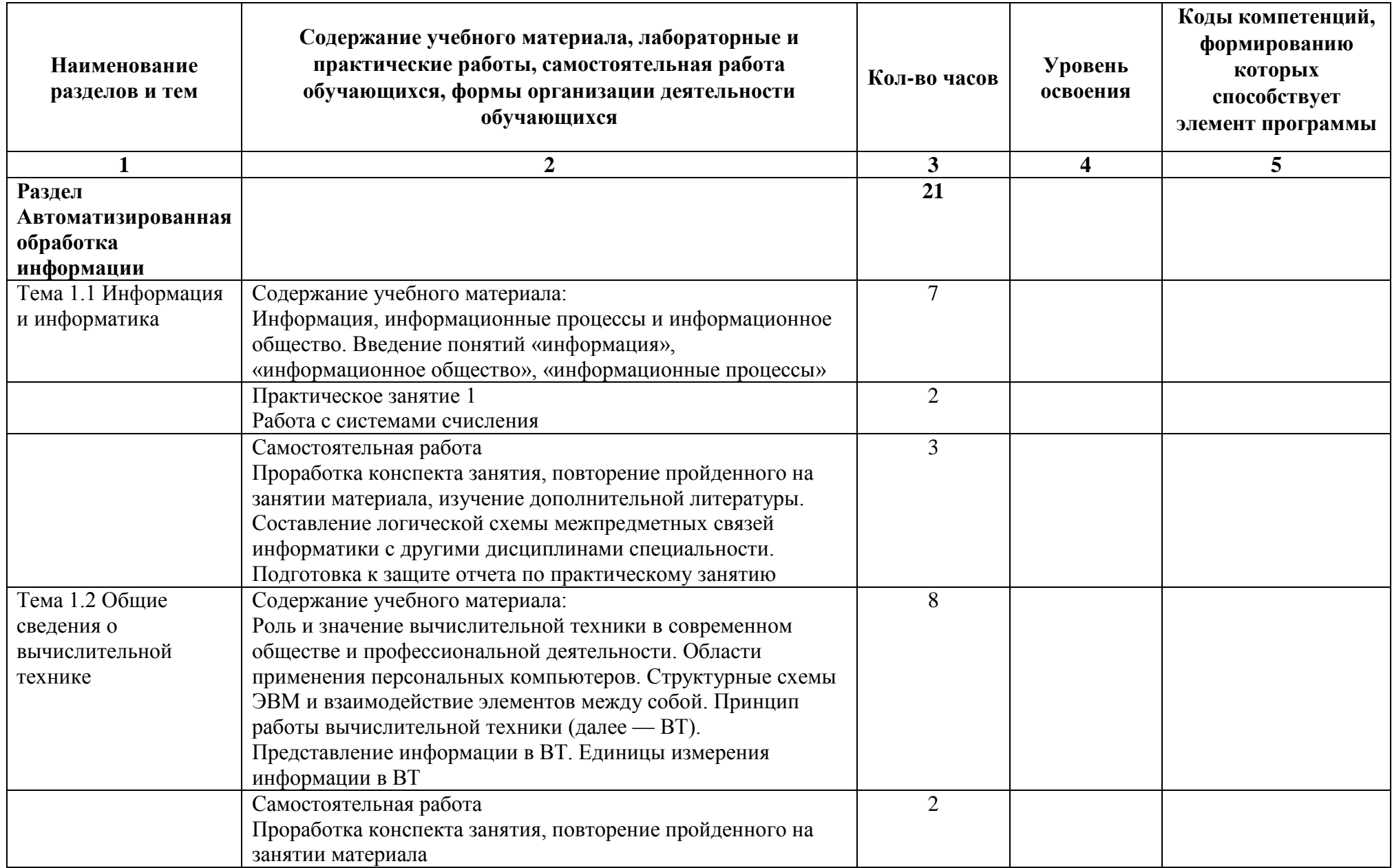

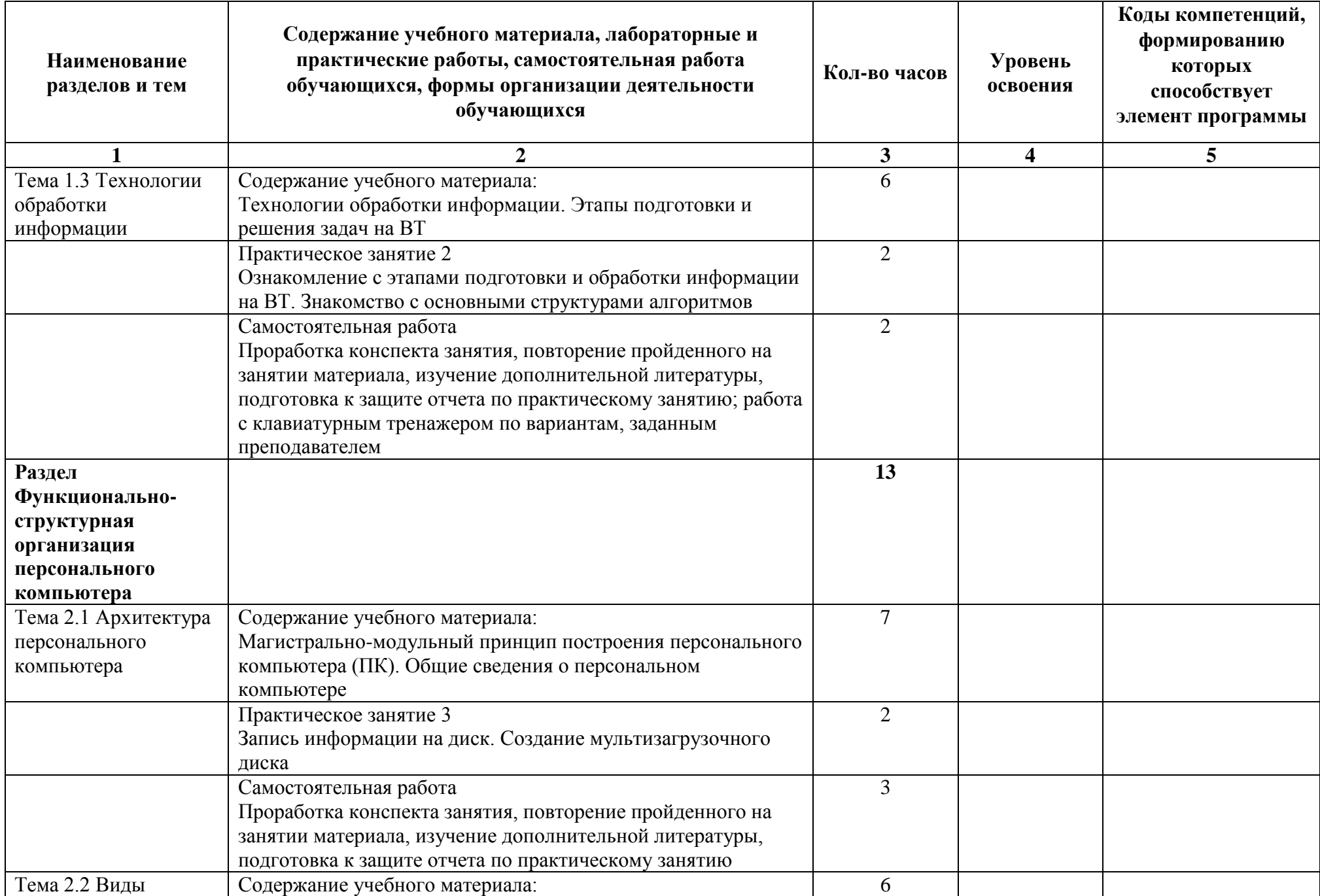

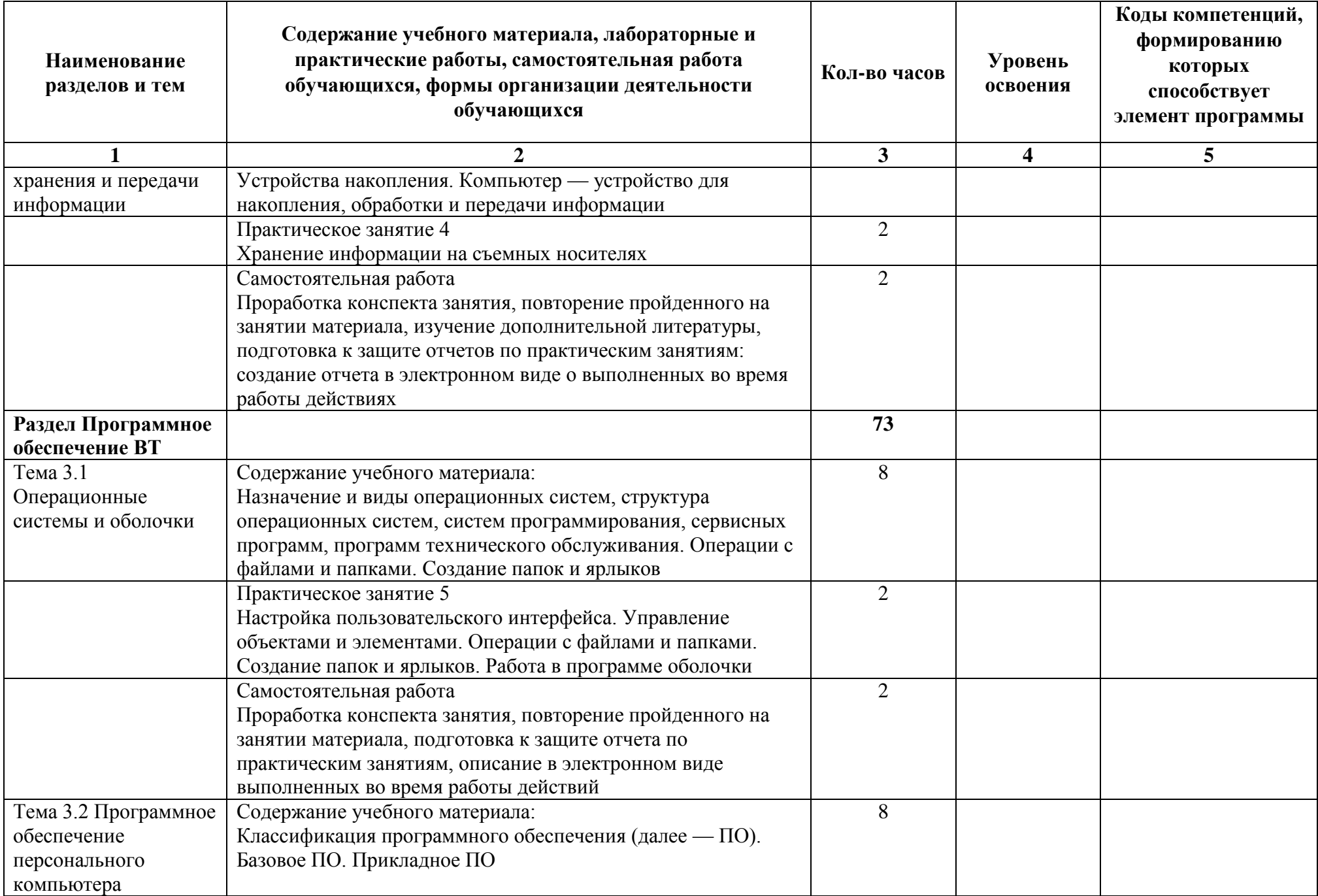

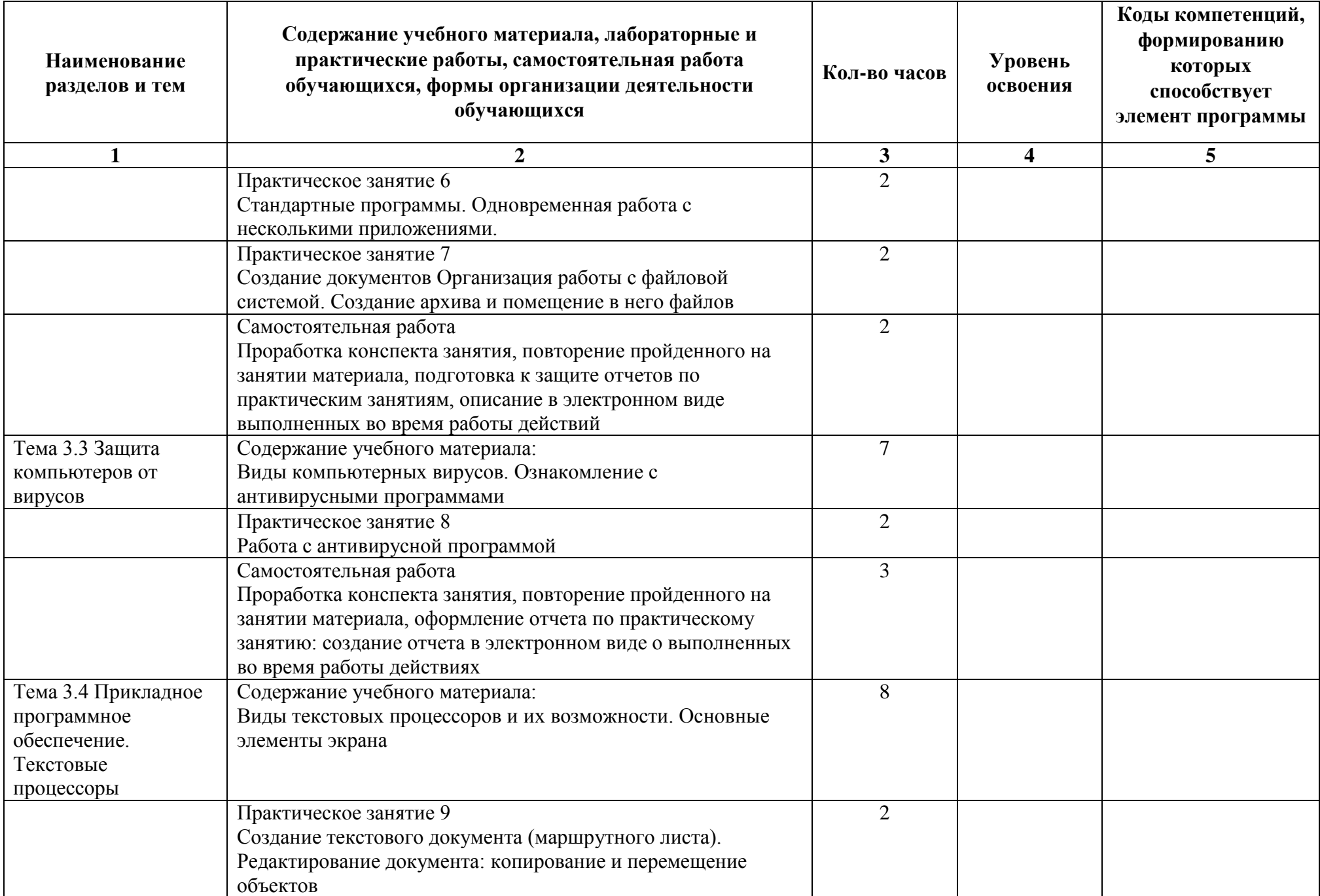

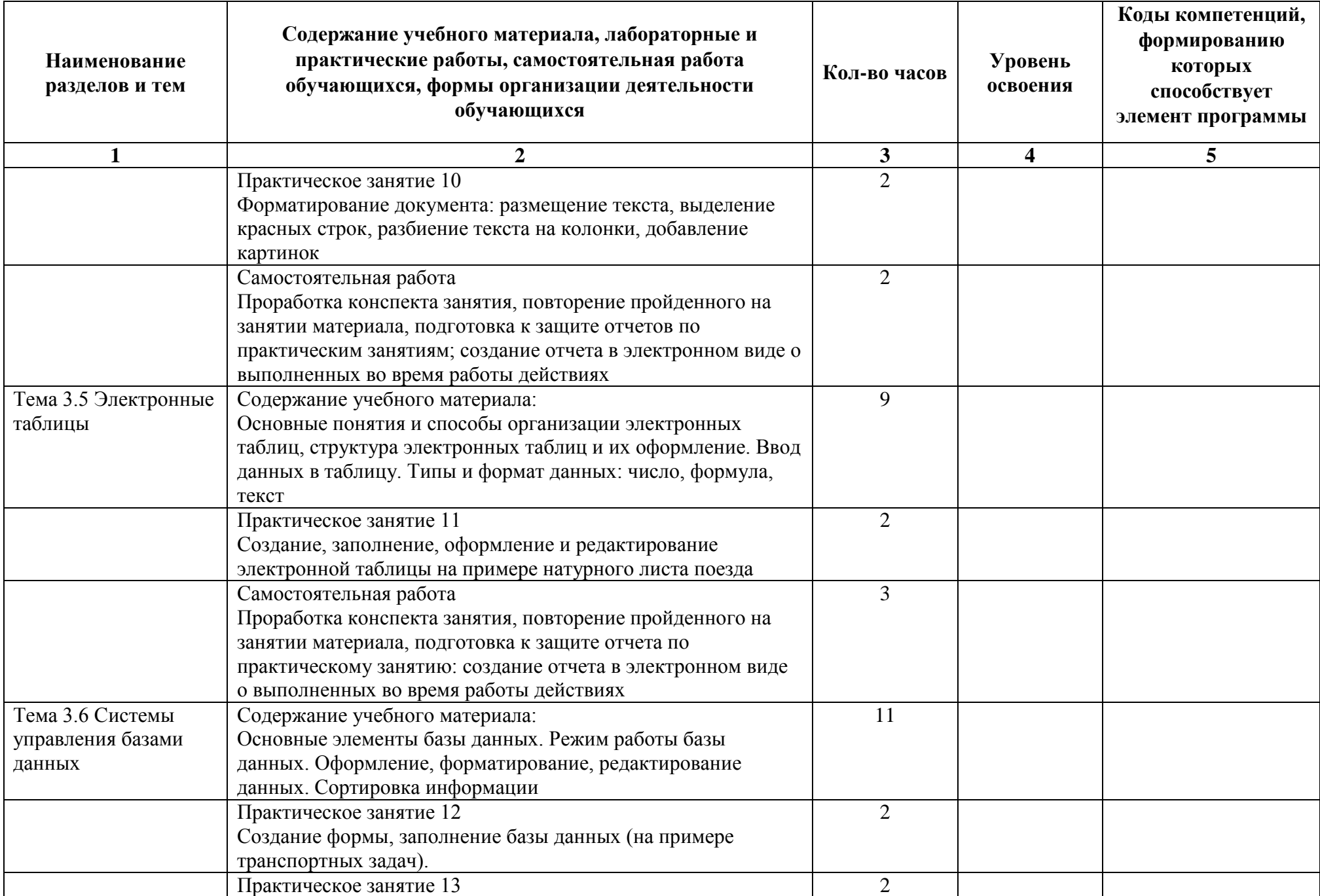

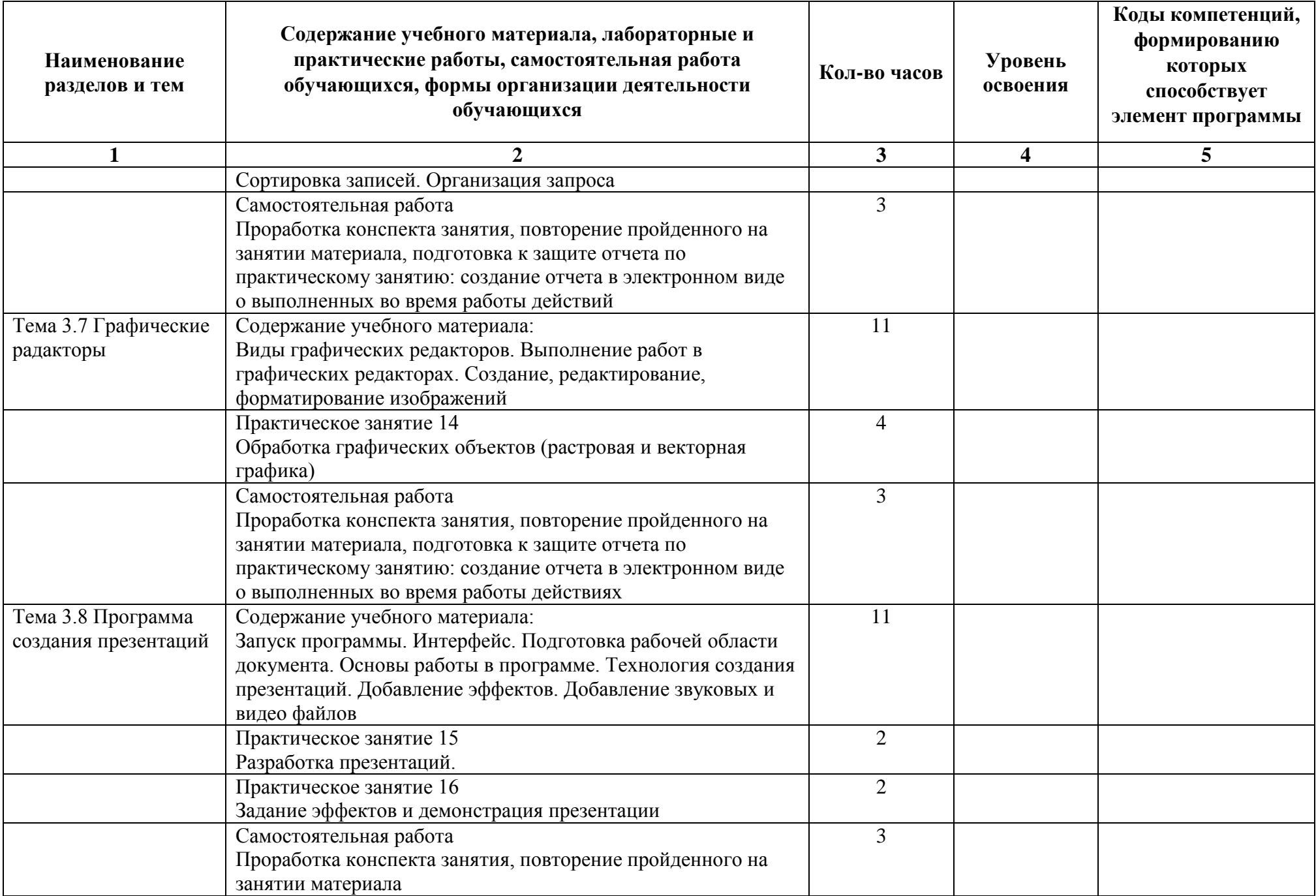

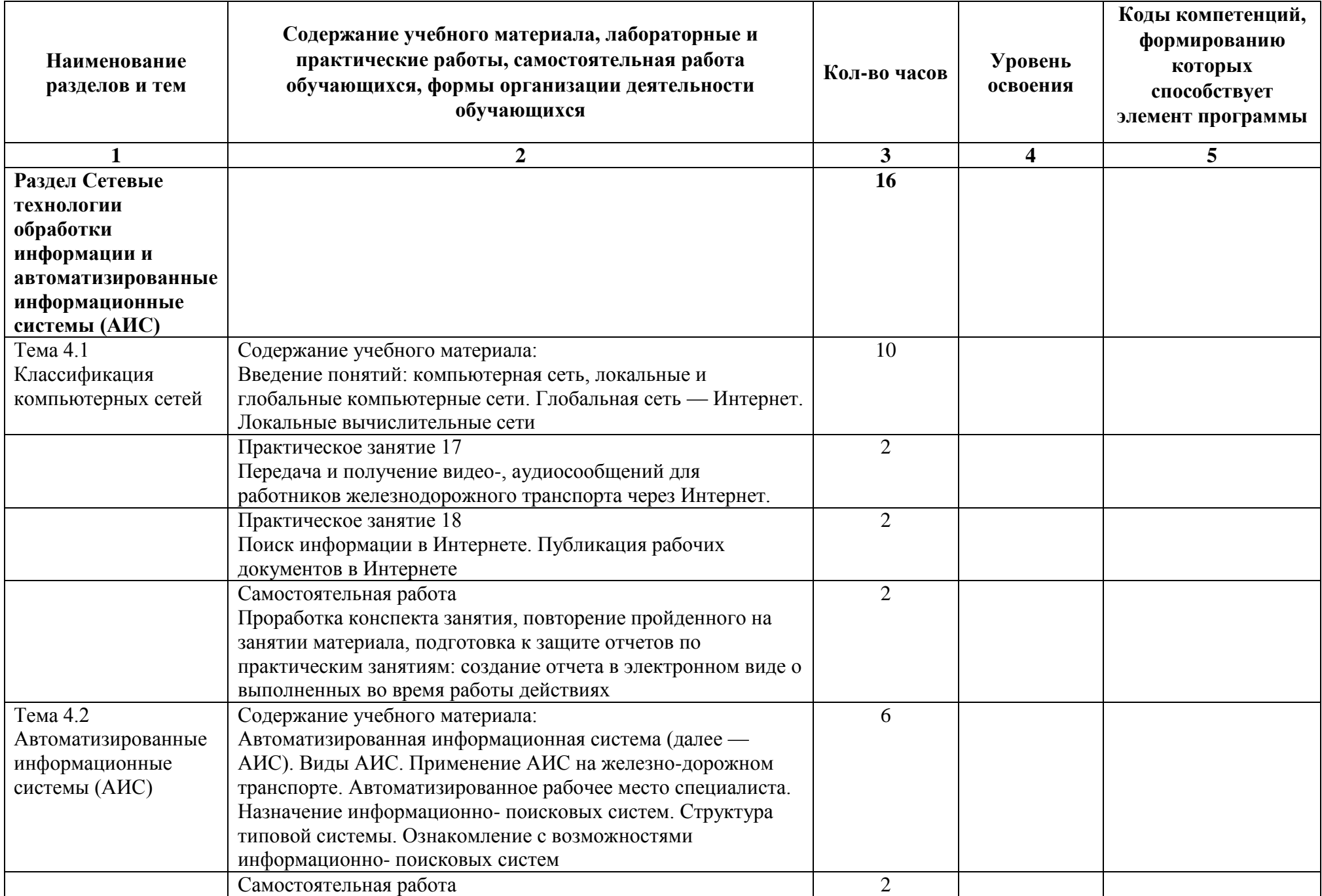

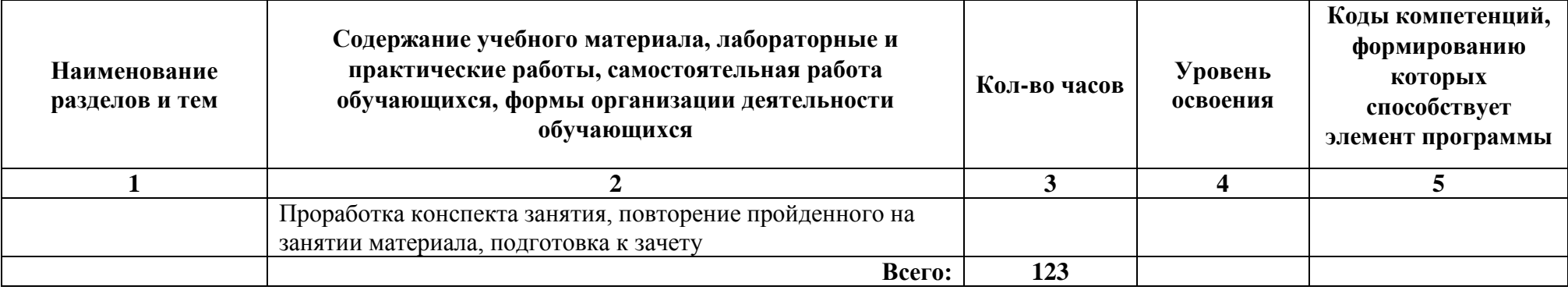

# **3. УСЛОВИЯ РЕАЛИЗАЦИИ РАБОЧЕЙ ПРОГРАММЫ ДИСЦИПЛИНЫ**

#### **3.1. Для реализации программы учебной дисциплины должны быть предусмотрены следующие специальные помещения:**

Реализация программы дисциплины осуществляется при наличии учебных кабинетов «Информатика, информационные технологии в профессиональной деятельности».

#### **Технические средства обучения:**

Оборудование учебного кабинета:

- рабочее место преподавателя с персональным компьютером с лицензион¬ным программным обеспечением;

- компьютеры по количеству обучающихся;

- мультимедийный проектор;

- плакаты, стенды;

- учебно-справочная литература.

#### **3.2. Информационное обеспечение обучения**

#### **Основные источники:**

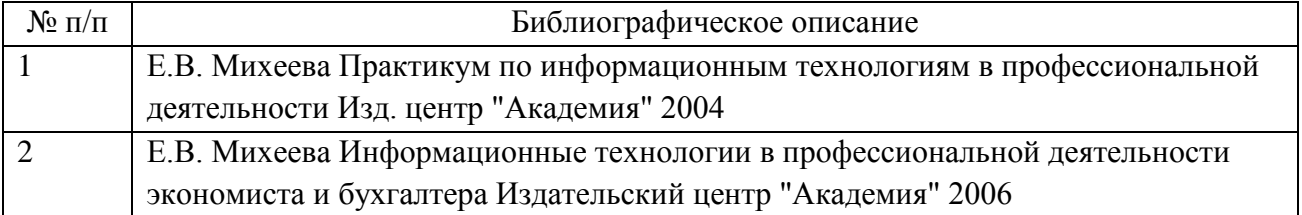

#### **Интернет-ресурсы**

1. Вашкевич Э. PowerPoint 2007. Эффективные презентации на компьютере (http://vkomp.ru/books/24570-powerpoint-2007.html)

1. 2. СПС «Консультант Плюс» (http://www.consultant.ru)

### **3.3. Сопровождение реализации образовательной программы с применением электронного обучения и дистанционных образовательных технологий**

Освоение программы может проводиться с применением электронного обучения и дистанционных образовательных технологий (далее – ДОТ) при наличии объективных уважительных причин и/или обстоятельств

непреодолимой силы (форс-мажорных обстоятельств), препятствующих обучающимся и/или преподавателям лично присутствовать при проведении занятия.

В этом случае допускается проводить занятие удаленно в соответствии с расписанием, утвержденным руководителем структурного подразделения на платформах: ...

### **4. КОНТРОЛЬ И ОЦЕНКА РЕЗУЛЬТАТОВ ОСВОЕНИЯ ДИСЦИПЛИНЫ ЦИКЛА**

Контроль и оценка результатов освоения дисциплины осуществляется педагогическим работником в процессе проведения аудиторных занятий, что позволяет проверить у обучающихся не только сформированность профессиональных компетенций, но и развитие общих компетенций и обеспечивающих их умений.

Формы и методы контроля и оценки результатов обучения регламентированы соответствующим Фондом оценочных средств (ФОС) по учебной дисциплине цикла ЕН.04 "Информатика".